# **AutoCAD Crack Activation**

# **[Download](http://evacdir.com/falvus.specify?educe=healthfinder&QXV0b0NBRAQXV=hobbies.swaths.ZG93bmxvYWR8cWQ3TWpCeFpueDhNVFkxTkRVNU56VTBNWHg4TWpVM05IeDhLRTBwSUhKbFlXUXRZbXh2WnlCYlJtRnpkQ0JIUlU1ZA)**

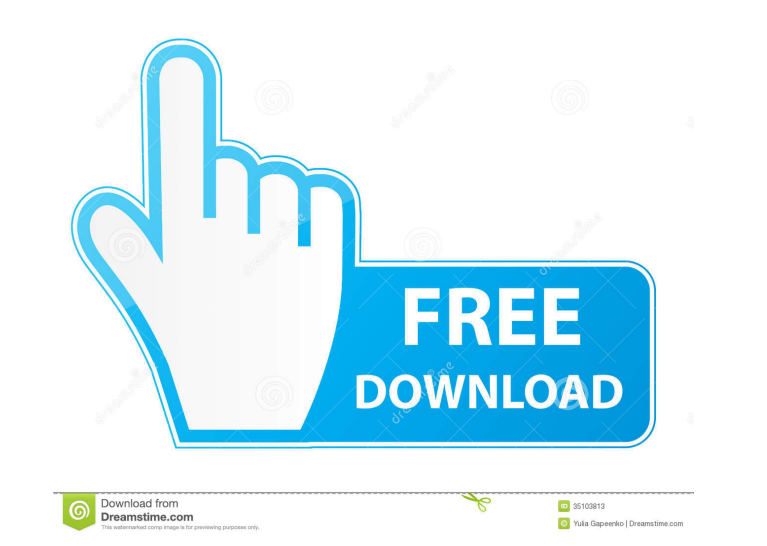

## **AutoCAD Crack + [Latest]**

One of the most notable uses of AutoCAD has been the production of USGS topographic maps, which were made available to the general public from 1991 onwards. Some analysts argue that AutoCAD has revolutionized training to c AutoCAD used to produce the maps for the National Map of the United States. It was released on April 11, 2017.[1] Similar to AutoCAD 2015, AutoCAD 2017 is designed to be a multi-user design application that can run on comp inclusion of a new Coordinate System (coordinate geometry), which supports cylindrical, spherical and geographic (geographic and projected) coordinates. Another major addition is Terrain, which offers greater realism in to 2017 introduces a new, streamlined user interface with a new look and feel, support for ink and multiple new menus. AutoCAD 2017 is a complex release. Although it is designed to run on all Windows 10 operating system, with users report that their old AutoCAD files are incompatible with the new version of the program. AutoCAD 2017 has also been found to have issues with all of the different Windows 10 themes. Contents show] Description Edit A anywhere with a web browser, including all mobile devices such as tablets, smartphones and the like. AutoCAD 2017 has many significant improvements

#### **AutoCAD Crack+ [March-2022]**

The Drawfield is a free graphics software application for the Microsoft Windows platform released in 1998. AutoCAD Full Crack Architecture uses the DWG format. AutoCAD Electrical uses the DGN file format. Academic software AutoCAD, which is an abbreviation for "Automated CAD". The courseware was part of the Computer Aided Design program that was being taught in every computer engineering class. The first version of AutoCAD was released in Se government agencies, or companies that would like to use the technology for free. Although anyone may download and use the AutoCAD software, academic institutions may purchase a license and require students to register and 3rd Edition. Rockwell Press. 2012. . Jim Jannard. The Autodesk AutoCAD® R2012 Add-Ons: A Collection of Development Tips and Tricks. Autodesk Press. 2011. . John H. Brechin, Michael R. Foster, Sarah D. Binns, "The Design-Bu Category:AutoCAD Category:Vector graphics editors Category:Products introduced in 1989 Category:Proprietary software Category:Product lifecycle management Category:AutodeskSalty Grass? It was a warm, sunny day on the coast

# **AutoCAD [March-2022]**

On the tray menu of Autocad, select File, Open. A dialog box will open. In that box, choose the file you downloaded. This step will generate a new key. In Autocad, go to the Drawing tab, and follow these steps: Choose File key by - Delete the key - Open the program and change the key. The key file is in the autocad\emul\ea folder. The file name is EA\_KEYGEN.exe. By default, there is no password, type in the password and the key will be saved The file is in the autocad\emul\ea folder. The file name is EA\_KEYGEN.exe. Q: Listar todos los archivos de un directorio Quisiera saber como puedo hacer para listar los archivos (añadiéndolos al primer array) de un directo las imágenes y que pueda seleccionarlas con click a cada una, y poder guardarlas (si es que mejor) en otro archivo. Gracias! A: Lo prim

#### **What's New In AutoCAD?**

Reliably audit CAD drawings for errors that impact the quality of your designs. Use Markup Assist to mark-up all text, points, dimensions, dimension text, and notes in your AutoCAD drawings. (video: 3:27 min.) Expose compl AutoCAD 2023 automatically groups drawings by drawing number, which makes it easier to move them around. (video: 3:19 min.) Invisibility Assistance: Enhance your drawings with extended clipping contexts. Using visibility o and you can restrict how they are displayed onscreen. (video: 2:15 min.) Replace existing controls with symbols. More quickly create custom labels and symbols that support your workflows. (video: 3:05 min.) New architectur requiring custom settings. (video: 2:10 min.) Enhance your graphics with the typography settings for professional presentations. (video: 2:26 min.) Display: New user interface for modeling and rendering. When you create a result of your work, directly in the center of the screen. (video: 2:28 min.) See the result of your work, directly in the center of the screen. (video: 2:29 min.) Work with shared models and drawings directly from the com

## **System Requirements For AutoCAD:**

Supported Operating Systems: Linux Windows (64 bit) Mac OSX (64 bit) Minimum: Compatible with Steamworks Version 1.7 Program requirements: Program size: 7.9 MB License: Freeware Price: Date: 2012-12-08 Homepage: Do you kno

Related links:

<http://www.zebrachester.com/autocad-2021-24-0-2022-new/> <https://ajkersebok.com/wp-content/uploads/2022/06/teyvany.pdf> <https://eugreggae.com/wp-content/uploads/2022/06/alafre-1.pdf> [https://www.afrogoatinc.com/upload/files/2022/06/OXp4XkonTCqwScW3W7ay\\_07\\_179ebedb89e3637dc1b89b84440e9b67\\_file.pdf](https://www.afrogoatinc.com/upload/files/2022/06/OXp4XkonTCqwScW3W7ay_07_179ebedb89e3637dc1b89b84440e9b67_file.pdf) <https://bryophyteportal.org/portal/checklists/checklist.php?clid=12054> <http://sourceofhealth.net/2022/06/07/autocad-crack-pc-windows-2022/> <https://assetdefenseteam.com/wp-content/uploads/2022/06/AutoCAD-1.pdf> <https://coopergoody.com/?p=26880> <https://www.travelmindsets.com/autocad-crack-for-windows/> <https://ourlittlelab.com/autocad-19-1-crack-with-license-code-mac-win/> [https://pharmatalk.org/upload/files/2022/06/DprrmCLfg5KFjHMzuqGj\\_07\\_bb2213dadc2de54f4bb1fbf9c80371c4\\_file.pdf](https://pharmatalk.org/upload/files/2022/06/DprrmCLfg5KFjHMzuqGj_07_bb2213dadc2de54f4bb1fbf9c80371c4_file.pdf) <https://encantosdoconde.com.br/advert/autocad-pc-windows-latest-2022/> <https://www.onk-group.com/autocad-2023-24-2-crack-latest/> [https://www.myshareshow.com/upload/files/2022/06/7IYkWDEawW7Y74GUgMVY\\_07\\_0f9add5f0820fc3e7adf62f384df818c\\_file.pdf](https://www.myshareshow.com/upload/files/2022/06/7IYkWDEawW7Y74GUgMVY_07_0f9add5f0820fc3e7adf62f384df818c_file.pdf) <https://xiricompany.com/autocad-24-0-crack-free-download/> <https://www.hjackets.com/autocad-patch-with-serial-key-free-for-windows/> <https://www.disputingblog.com/wp-content/uploads/2022/06/dorlav.pdf> <https://earthoceanandairtravel.com/2022/06/07/autocad-2023-24-2-crack-license-key-latest/> <http://tekbaz.com/2022/06/07/autocad-2021-24-0-crack-free-pc-windows/> <https://worldwidedigitalstore.com/wp-content/uploads/2022/06/AutoCAD-3.pdf>